Free Download Contemporary and Vintage Patterns

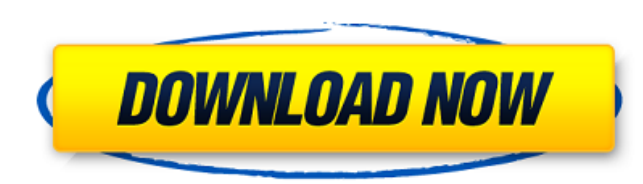

Note The New Photoshop window shown on About Getting Started: Your First Project will help you get started. It's generally not necessary to switch to a new window when you open Photoshop for the first time, but it's fine to do so if you want. You'll also want to familiarize yourself with the New menu (Shift-N) and the application menu bar. # About Getting Started: Your First Project Most people start by opening up a new document. But if you have Photoshop (CS3 or later), you can start a new document right away by clicking the icon of the type of document you want to create. That first step is relatively easy, but it's the next few steps that really help you get off to a good start. It's not unusual to save five or more new documents when you're learning Photoshop. It's best to save them in a folder, so that they don't take up tons of space on your hard drive. The New Photoshop window is a very basic window in which you can create your first document. In this window, you see a small, blue, square grid with a main menu bar and a set of icons across the top of the screen. Figure 1-1. Choose File

**Adobe Photoshop Pattern Download Crack+ Free PC/Windows**

While Photoshop is a professional powerhouse of a desktop graphics application, Elements is a raw alternative for those who desire a less powerful but also less bloated application. It makes it easy for even those with little or no computer knowledge to create their own images, posters, presentations, slideshows or any other type of image. Elements comes with all the features expected of a digital design application, like filters, high contrast adjustments, photo retouching features, and so on. It also, however, has a simpler user interface and design. Is Photoshop Elements a good alternative to Photoshop? I have used both applications and I have honestly found it to be more of an alternative to Photoshop. If I didn't have Photoshop available, I'm not sure if I'd want to use Elements. However, for the person who is new to image editing, or who wants an application that is simple to use, Photoshop Elements is a great alternative. For those who already have Photoshop, they will quickly adapt and feel right at home. After using the program for several days, I can honestly say it's not a bad application. Elements has the functions and features of a professional application, but with a more user-friendly design. With that in mind, I've listed everything you need to know about Photoshop Elements 15. What is Adobe Photoshop Elements? The newest version of Photoshop Elements, released on May 22, 2016, is Adobe Photoshop Elements 15. Photoshop Elements is a fast, powerful software suite for photographers, illustrators, graphic designers, and anyone looking to edit, enhance or create new images. Available as a desktop program, on a mobile device, and in the cloud, it provides an open platform to easily create and share high-quality digital assets. It also integrates with Adobe Creative Suite and other Adobe products, which means you can access the power of Photoshop in other applications. The latest version of Photoshop Elements includes the following main features: Create beautiful photographs, images, posters, slideshows, and 3D models. Create videos and presentations. Improve your photos with tools for easy editing, retouching, and high contrast adjustment. Insert text, shapes, and photos into your presentations. Edit and share your images and 3D scenes. Create charts and graphs. Use collages, effects, filters, and adjustments. Additional features include: Change the look and feel 05a79cecff

press conference Sunday afternoon, Dean revealed that the dead gunman was armed with a shotgun, rifle and a handgun. "This is a tragedy on multiple levels," he said. "Twenty-eight people lost their

A state of emergency was declared in California in the early morning hours Sunday after a gunman entered a bar in Thousand Oaks, and began shooting inside the Borderline Bar & Grill before engaging with a military veteran in a gunfight that left 12 people dead and several others wounded. The gunman, who was in custody and wounded by police when authorities arrived at the bar, was identified as 28-year-old Ian David Long of Newbury Park, according to Ventura County Sheriff Geoff Dean. Long was found dead at the bar at 12:20 a.m. Prior to the shooting, Long had posted a YouTube video saying he was a veteran and "just another blue-collar worker." "Hi, my name's Ian David Long, I'm from Thousand Oaks. I own a business, two jobs, I'm a veteran, just another blue-collar worker," he said in the video, which was shared on Facebook. "I went to Lake Tahoe, California, to kill people." "It's going to be a cold day in hell when I get out. F--- yeah," he later added. Another gunman fired on the crowd at the bar, striking a bouncer and several other people, before entering the bar and firing on his victims. Once inside, he began shooting, and authorities say he fired at least 45 rounds from a.45 caliber handgun. Police say he fired multiple rounds at the crowd, striking multiple individuals, one of which died. He also opened fire inside the bar, hitting four people, authorities said. Two law enforcement officers returned fire at Long and one of them, an offduty L.A. County sheriff's sergeant who was involved in a bar fight earlier that night, was killed. Thirty-eight people were wounded, including eleven at the Borderline and six in the parking lot. A procession of law enforcement vehicles carrying the bodies of the deceased arrived at the the Ventura County Medical Examiner-Coroner's Office early Sunday. At the scene, investigators were seen removing a number of guns from the dead gunman's body. In a

**What's New In Adobe Photoshop Pattern Download?**

Q: What does it mean to declare a template functon which outputs a function pointer? I recently asked myself why it is legal to declare a template function which returns a function pointer: int  $(*f)($ ;  $f =$  someFunction(); My first guess was that function templates don't have return types by default and that it thus makes sense to have a return type from such a template. But, as far as I know, there is no way to have a function pointer as return type in c++03. I was wrong and the type int  $(*)$ ), which is used in the above code, is a function pointer. Now I'm confused. Did I miss something? What is the intention of such a declaration? Is it valid to just declare a function template which returns a function pointer, as I did above? If not, why? Thanks in advance for any kind of explanation! A: It is not legal to have template  $T$  (\*fn)(); Now, it is legal to have int (\*f)(); And then there are some types where it is legal to have template T  $g()$  { return T(); }  $g()$ ; It is also legal to have template T  $f()$ ; And then there are some types where it is legal to have template  $T g() \{$  return  $T()$ ;  $\}$  template  $T f() \{$  static\_assert(is\_same::value, ""); return  $T()$ ;  $\} g()$ ; // ok f(); // ok f(); // ok g(); // ok f(); // error However, template typename T::type func() { static\_assert(is\_same

<https://www.cameraitacina.com/en/system/files/webform/feedback/landfron979.pdf> [http://www.moskyshop.com/wp-content/uploads/2022/07/adobe\\_photoshop\\_70software\\_free\\_download.pdf](http://www.moskyshop.com/wp-content/uploads/2022/07/adobe_photoshop_70software_free_download.pdf) [https://techstoserve.com/wp-content/uploads/2022/07/Free\\_Adobe\\_photoshop\\_download\\_for\\_windows\\_8\\_or\\_10.pdf](https://techstoserve.com/wp-content/uploads/2022/07/Free_Adobe_photoshop_download_for_windows_8_or_10.pdf) <http://festivaldelamor.org/?p=5046834> <https://www.realvalueproducts.com/sites/realvalueproducts.com/files/webform/valfes376.pdf> [https://teko.my/upload/files/2022/07/KKIT4y7IyCSZ8YE81JFy\\_01\\_2485bb8fa13e4ba51caded58398ef382\\_file.pdf](https://teko.my/upload/files/2022/07/KKIT4y7IyCSZ8YE81JFy_01_2485bb8fa13e4ba51caded58398ef382_file.pdf) <https://cameraitacina.com/en/system/files/webform/feedback/vanweel54.pdf> [https://blogup.in/upload/files/2022/07/iTMzfd3HAPLNMoHlRfYz\\_01\\_94bb5bda65bf917b62934b71fcde4c75\\_file.pdf](https://blogup.in/upload/files/2022/07/iTMzfd3HAPLNMoHlRfYz_01_94bb5bda65bf917b62934b71fcde4c75_file.pdf) <http://www.sartorishotel.it/?p=31824> [http://ampwebsitedesigner.com/wp-content/uploads/2022/07/tamil\\_fonts\\_for\\_photoshop\\_cc\\_free\\_download.pdf](http://ampwebsitedesigner.com/wp-content/uploads/2022/07/tamil_fonts_for_photoshop_cc_free_download.pdf) <https://www.petisliberia.com/download-free-or-buy-a-trial-with-no-risk-download/> <http://www.kitesurfingkites.com/?p=13960> <https://unsk186.ru/photoshop-photoshop-jofi-cs3-2008-for-free-128153/> <http://www.studiofratini.com/adobe-photoshop-mix-v2-1-5-key/> <https://sarahebott.org/wp-content/uploads/2022/06/daliyam.pdf> <https://www.careerfirst.lk/sites/default/files/webform/cv/blafool53.pdf> <https://extremesound.ru/topaz-studioww-topaz-labs-photoshop/> <http://3.234.42.222/blog/index.php?entryid=2812> <https://www.almaluxjesolo.it/how-to-download-photoshop-for-mac-tkendeba/> [http://www.antiquavox.it/wp-content/uploads/2022/07/Download\\_Adobe\\_Photoshop\\_2020.pdf](http://www.antiquavox.it/wp-content/uploads/2022/07/Download_Adobe_Photoshop_2020.pdf)

Download and Install: And Enjoy! System Requirements: PlayStation®4 system (PS4™) with a compatible controller, Internet connection and PlayStation®Network Account are all required. RARE CURE is a free-to-play action RPG with endless possibilities and tons of unique missions and features, where players have to save the world in the absence of heroes. Join a town without heroes and together you will take on the role of a survivor.In RARE CURE, players will explore a beautiful and dangerous world, and discover an endless amount